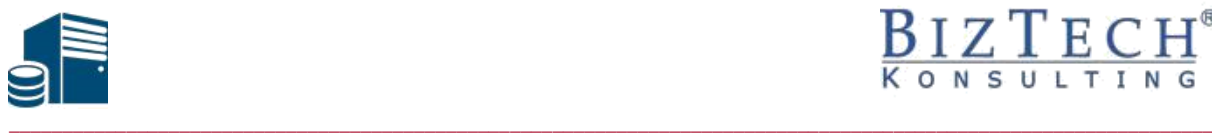

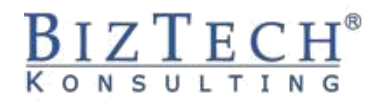

# **Warsztaty: Zarządzanie infrastrukturą klucza publicznego na platformie Windows Server 2019**

**Opis:** Uczestnicy podczas ćwiczeń praktycznych wdrażają rozwiązania oparte o certyfikaty dla aplikacji i usług sieciowych.

#### **Czas:** 24 godziny

**Wymagania wstępne:** Praktyczna znajomość systemu Windows (serwer i klient) na poziomie administratora systemu, podstawy wirtualizacji.

**Dla kogo:** Warsztaty skierowane są do administratorów oraz specjalistów IT pracujących w systemach Windows Server 2012 R2 lub Windows Server 2016, którzy chcą zdobyć wiedzę i umiejętności niezbędne do planowania, instalacji i infrastruktury usług certyfikacyjnych w środowisku Windows 2019.

## **Zakres tematyczny:**

#### **1) Przegląd infrastruktury klucza publicznego**

- a. Wprowadzenie do PKI
- b. Podstawy kryptografii
- c. Certyfikaty i urzędy certyfikacji

#### **2) Projektowanie hierarchii urzędów certyfikacyjnych**

a. Identyfikacja wymagań i planowanie struktury CA dla domeny AD

#### **3) Tworzenie hierarchii urzędów certyfikacji**

- a. Konfiguracja pliku CAPolicy.inf
- b. Tworzenie autonomicznego głównego urzędu certyfikacji (Offline Root CA)
- c. Tworzenie podrzędnego urzędu certyfikacji przedsiębiorstwa (Sub Enterprise CA)
- d. Definiowanie ustawień publikacji list CRL i AIA
- e. Publikacja list CRL i AIA

#### **4) Zarządzanie strukturą CA**

- a. Zatwierdzanie, odrzucanie żądań certyfikatów
- b. Zarządzanie archiwizacją i odtwarzaniem bazy certyfikatów
- c. Zarządzanie konfiguracją CA

\_\_\_\_\_\_\_\_\_\_\_\_\_\_\_\_\_\_\_\_\_\_\_\_\_\_\_\_\_\_\_\_\_\_\_\_\_\_\_\_\_\_\_\_\_\_\_\_\_\_\_\_\_\_\_\_\_\_\_\_\_\_\_\_\_\_\_\_\_\_\_\_\_\_\_\_\_\_\_\_\_\_

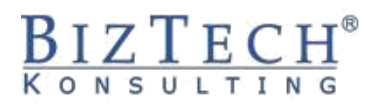

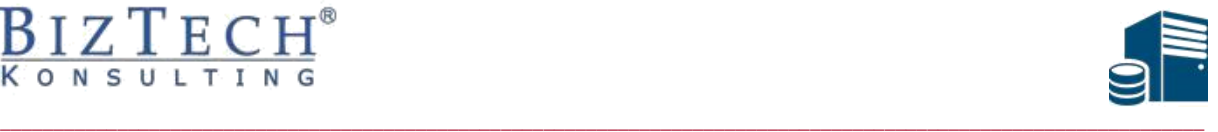

### **5) Konfiguracja szablonów certyfikatów**

- a. Przegląd szablonów
- b. Planowanie, wdrażanie i publikowanie szablonów

#### **6) Konfiguracja dystrybucji certyfikatów**

- a. Zarządzanie zmianami w istniejących certyfikatach
- b. Konfiguracja automatycznego i ręcznego zatwierdzania żądań

#### **7) Archiwizacja i odtwarzanie kluczy certyfikatów**

#### **8) Wdrażanie środowiska autoryzacji za pomocą kart czipowych (Smart Cards)**

- a. Wstęp do usług autoryzacji przy pomocy SmartCard
- b. Tworzenie certyfikatów potrzebnych dla kart czipowych
- c. Zgłaszanie żądania dla karty czipowej
- d. Zatwierdzanie żądań certyfikatów dla SmartCard

#### **9) Zabezpieczanie ruchu WEB przy pomocy SSL**

- a. Podstawowe pojęcia
- b. Włączanie szyfrowania dla katalogów wirtualnych IIS
- c. Kojarzenie certyfikatów z kontami użytkowników w Active Directory
- d. Kojarzenie certyfikatów w IIS

#### **10) Zabezpieczanie poczty elektronicznej**

- a. Przegląd zagadnień związanych z szyfrowaniem poczty
- b. Szyfrowanie i podpisywanie cyfrowe poczty elektronicznej (Microsoft Office Outlook 2019 i Exchange 2019 )

#### **11)Podpisywanie cyfrowe skryptów i aplikacji**

#### **12)Migracja usług certyfikatów z poprzednich wersji Windows Server**